Teorija\_ > Opšta oznaka nekog terma je: Slabo magnetno polje:  $U = g_i m_i \mu_b B$ Jako magnetno polje U =  $\mu_b B(2m_s+m_l)$  $2S+1$ gde je:  $\cdot$  2S+1 – multipletnost,  $\cdot L$  – kvantni broj orbitalnog momenta, · J – kvantni broj unutrašnjeg (ukupnog) uglovnog momenta.

Uputstvo ...

Zadatak se sastoji u tome da se odrede energije interakcije u zavisnosti da li je magnetno polje slabo ili jako.

Program se instalira pokretanjem exe fajla milica\_pkg. Nakon instalacije pokreće se aplikacija milica.exe. Otvara se prozor u kojem se na osnovu slike i terma dobijenog u zadatku unose potrebni podaci. Računanje U se izvršava pritiskanjem dugmeta *Slabo magnetno polje* ili *Jako magnetno polje* (zavisno od zadatka). U slučaju slabog magnetnog polja u polju će se pojaviti sve vrednosti U u jedinicama µbB dok u slučaju jakog magnetnog polja program izbacuje vrednosti magnetnih kvantnih brojeva ml i ms kao i vrednosti U koje zavise od ovih kvantnih brojeva po prikazanoj formuli. Svaki red će odgovarati različitoj vrednosti spinskog broja.

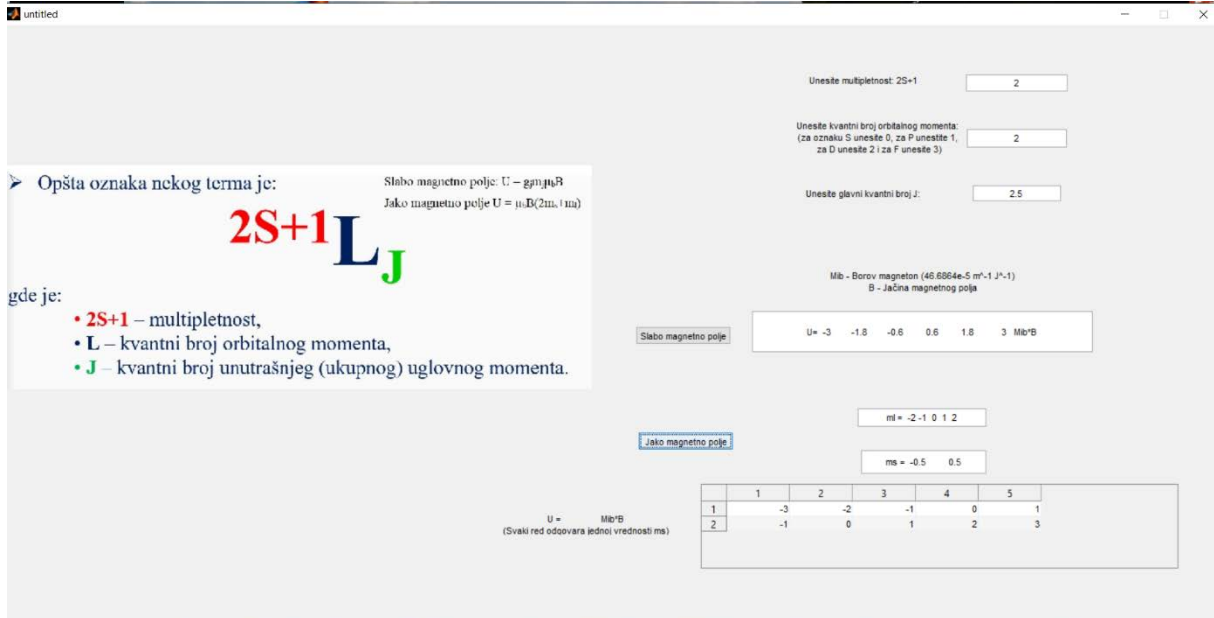